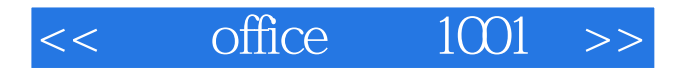

- $<<$  office  $1001$   $>>$
- 13 ISBN 9787111208556
- 10 ISBN 7111208552

出版时间:2007-3

页数:318

PDF

更多资源请访问:http://www.tushu007.com

, tushu007.com

## $<<$  office  $1001$   $>>$

## , tushu007.com

本书围绕Office产品家族使用频率最高的产品来展开,内容涵盖Word、Excel、PowerPoint、Access 、Outlook五款软件的1001个实用性很强的应用技巧。 本书内容涉及了Office软件的各个方面,每个技巧以"招式目的+招式使用"的结构进行讲解,其中对  $\mathcal{H}$  and  $\mathcal{H}$  the latter shear  $\mathcal{H}$ 

 $\Box$ Office

6 29 Word Excel PowerPoint Access Outlook Office

 $\Box$  The  $\Box$ 

 $\Box$  The  $\Box$  of  $\Box$  The  $\Box$ 

## $,$  tushu007.com

## $<<$  office  $1001$   $>>$

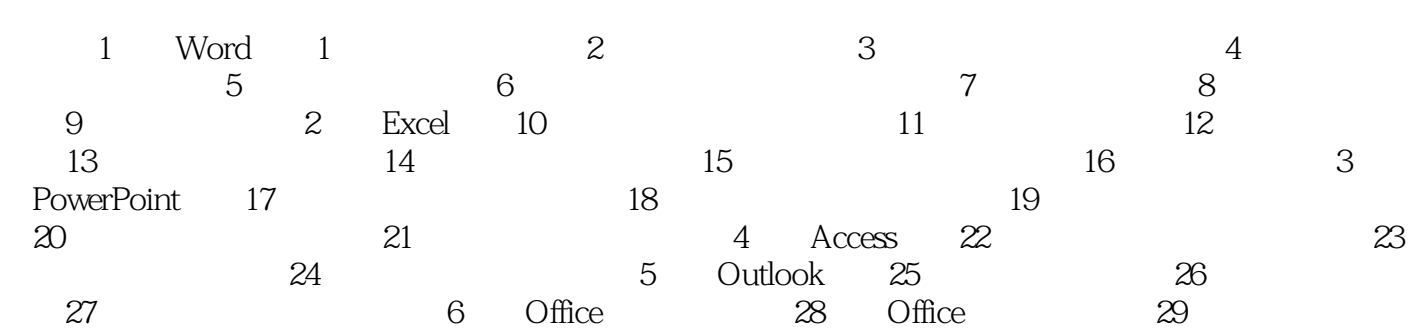

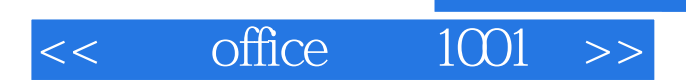

本站所提供下载的PDF图书仅提供预览和简介,请支持正版图书。

更多资源请访问:http://www.tushu007.com

 $,$  tushu007.com